# CO Digital Upload K-12 (Colorado)

Last Modified on 03/11/2024 8:46 am CDT

Report Logic | Report Editor | Generate the K-12 Digital Upload Report | Report Layout | Report Examples

Tool Search: Digital Upload K-12 Report

The K-12 Immunization Digital Upload is used to report student immunization compliance for each vaccine dose.

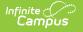

| ≡ o                                       | Infinite<br>Campus                                                                                                    |  |  |  |
|-------------------------------------------|----------------------------------------------------------------------------------------------------|--|--|--|
| CO Digit                                  | CO Digital Upload K-12 Report ය                                                                                                    |  |  |  |
| CO Digital Uplo                           | d K-12 Report                                                                                                    |  |  |  |
| To ensure t<br>School info<br>*Within Sys | nmunization Digital Upload for K-12 is submitted yearly to the state beginning October 1, due January 15.<br>e accuracy of reporting for students at all K-12 schools, this report relies on the following District, County, and<br>nation:<br>m Admin > Resources > School > the State School Number and CityID must be accurately populated.<br>m Admin > Resources > District Information, County needs to be selected. |  |  |  |
|                                           | Which calendar(s) would you like to include in the extract?                                                                                                    |  |  |  |
| Effective                                 | ate: 12/06/2021                                                                                                    |  |  |  |
|                                           | O list by school                                                                                                    |  |  |  |
| Format                                    | ate Upload V O list by year                                                                                                    |  |  |  |
|                                           | 21-22         21-22 Abbott Elementary         21-22 Baird Elementary         21-22 Chowen Middle         21-22 Drew Middle         21-22 Ewing High         21-22 Fremont High         21-22 Fremont High         VI-21-22 Fremont High                                                                                                    |  |  |  |
|                                           |                                                                                                    |  |  |  |
|                                           | Generate Extract Submit to Batch                                                                                                    |  |  |  |
|                                           |                                                                                                    |  |  |  |
|                                           | Refresh Show top 50 v tasks submitted between 11/29/2021 and 12/06/2021                                                                                                    |  |  |  |
| Queued Ti                                 |                                                                                                    |  |  |  |
| _                                         | CO Digital Upldate K-12 Report                                                                                                    |  |  |  |

#### **Report Logic**

The report aggregates a count of days between the student's birth date and immunization dose dates per vaccine. The report can be run against a district's active year as well as any prior year.

Prior to running report:

• The City ID field located at System Administration > Resources > School must be populated.

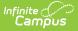

 Users need to validate that the County and County number is accurate according to the State. This is located at System Admin > Resources > Counties. The counties in which the School(s) reside at System Administration > Resources > District Counties must also be populated.

### **Report Editor**

| Field                 | Description                                                                                                    |
|-----------------------|----------------------------------------------------------------------------------------------------|
| Effective<br>Date     | The date the report will run.                                                                                                    |
|                       | The field is auto-populated with the current date, but can be changed by using the calendar icon to select a date or entering a new date in <i>mmddyy</i> format.                                                                          |
| Format                | Selection determines whether the extract generates in the State Upload, CSV, or HTML format.                                                                                                    |
| Calendar<br>Selection | At least one calendar needs to be selected in order to generate the report.<br>Calendars can be selected by the active year, by school name or by year.                                                                                    |
| Report<br>Generation  | The report can be generated immediately using the <b>Generate Report</b> button. Or, use the <b>Submit to Batch</b> button to select when the report is generated. See the Batch Queue article for more information on this functionality. |

#### Generate the K-12 Digital Upload Report

- 1. Enter the desired **Effective Date**.
- 2. Select the **Format** of the report.
- 3. Select the **Calendar(s)** from which to report information.
- 4. Click the **Generate Extract** button or use the **Submit to Batch** button. The report displays in the desired format.

## **Report Layout**

| Data Element  | Description                                                                    | Location                                                              |
|---------------|--------------------------------------------------------------------------------|-----------------------------------------------------------------------|
| District Name | The name of the district selected in the report editor.<br><i>Alphanumeric</i> | System Administration ><br>Resources > District<br>Information > Name |
|               |                                                                                | dis.district                                                          |

| Data Element     | Description                                                                                          | Location                                                                              |
|------------------|----------------------------------------------------------------------------------------------------|---------------------------------------------------------------------------------------|
| School Code      | The State School Code.<br><i>Numeric</i>                                                             | System Administration ><br>Resources > School > State<br>School Number<br>sch.Number  |
| School Name      | The school name.<br><i>Alphanumeric</i>                                                              | System Administration ><br>Resources > School > Name<br>sch.name                      |
| School Address   | The address of the school.<br><i>Alphanumeric</i>                                                    | System Administration ><br>Resources > School > Address<br>sch.address                |
| School City ID   | The city ID of the school.<br><i>Alphanumeric</i>                                                    | System Administration ><br>Resources > School > City ID<br>sch.cityid                 |
| School County ID | The school county ID of the school.<br><i>Alphanumeric</i>                                           | System Administration ><br>Resources > District Counties<br>> Number<br>county.number |
| School Zip Code  | The zip code of the school.<br><i>Numeric</i>                                                        | System Administration ><br>Resources > School > Zip<br>sch.zip                        |
| Date Created     | The effective date selected in<br>the report editor.<br><i>YYYY-MM-DD (space)</i><br><i>HH:MM:SS</i> | Selected in report editor                                                             |
| Student ID       | The student's State<br>identification number.<br><i>Numeric</i>                                      | Census > People ><br>Demographics > Student<br>State ID<br>student.stateID            |
| Grade            | The student's grade level.<br><i>Alphanumeric</i>                                                    | Student > General ><br>Enrollments > Grade<br>student.grade                           |

| Data Element                                                    | Description                                                                                                    | Location                                                                               |
|-----------------------------------------------------------------|----------------------------------------------------------------------------------------------------|----------------------------------------------------------------------------------------|
| <b>DTaP 1</b><br><i>immunization.code = DTap-</i><br><i>DTP</i> | The number of days between<br>the student's birthdate and<br>the date of the first DTaP<br>dose administered.  | Student > Health ><br>Immunizations; Census ><br>People > Demographics ><br>Birth Date |
|                                                                 | Numeric                                                                                                    | Calculated value =<br>immunization.doseDate1date<br>minus student.birthdate            |
| <b>DTaP 2</b><br><i>immunization.code = DTap-</i><br><i>DTP</i> | The number of days between<br>the student's birthdate and<br>the date of the second DTaP<br>dose administered. | Student > Health ><br>Immunizations; Census ><br>People > Demographics ><br>Birth Date |
|                                                                 | Numeric                                                                                                    | Calculated value =<br>immunization.doseDate2date<br>minus student.birthdate            |
| <b>DTaP 3</b><br><i>immunization.code = DTap-</i><br><i>DTP</i> | The number of days between<br>the student's birthdate and<br>the date of the third DTaP<br>dose administered.  | Student > Health ><br>Immunizations; Census ><br>People > Demographics ><br>Birth Date |
|                                                                 | Numeric                                                                                                    | Calculated value =<br>immunization.doseDate3date<br>minus student.birthdate            |
| <b>DTaP 4</b><br><i>immunization.code = DTap-</i><br><i>DTP</i> | The number of days between<br>the student's birthdate and<br>the date of the fourth DTaP<br>dose administered. | Student > Health ><br>Immunizations; Census ><br>People > Demographics ><br>Birth Date |
|                                                                 | Numeric                                                                                                    | Calculated value =<br>immunization.doseDate4date<br>minus student.birthdate            |
| <b>DTaP 5</b><br><i>immunization.code = DTap-</i><br><i>DTP</i> | The number of days between<br>the student's birthdate and<br>the date of the fifth DTaP<br>dose administered.  | Student > Health ><br>Immunizations; Census ><br>People > Demographics ><br>Birth Date |
|                                                                 | Numeric                                                                                                    | Calculated value =<br>immunization.doseDate5date<br>minus student.birthdate            |

| Data Element                                                     | Description                                                                                                    | Location                                                                               |
|------------------------------------------------------------------|----------------------------------------------------------------------------------------------------|----------------------------------------------------------------------------------------|
| <b>DTaP 6</b><br><i>immunization.code = DTap-</i><br><i>DTP</i>  | The number of days between<br>the student's birthdate and<br>the date of the sixth DTaP<br>dose administered.   | Student > Health ><br>Immunizations; Census ><br>People > Demographics ><br>Birth Date |
|                                                                  | Numeric                                                                                                    | Calculated value =<br>immunization.doseDate6date<br>minus student.birthdate            |
| <b>DTaP 7</b><br><i>immunization.code = DTap-</i><br><i>DTP</i>  | The number of days between<br>the student's birthdate and<br>the date of the seventh DTaP<br>dose administered. | Student > Health ><br>Immunizations; Census ><br>People > Demographics ><br>Birth Date |
|                                                                  | Numeric                                                                                                    | Calculated value =<br>immunization.doseDate7date<br>minus student.birthdate            |
| <b>DTaP 8</b><br><i>immunization.code = DTap-</i><br><i>DTP</i>  | The number of days between<br>the student's birthdate and<br>the date of the eight DTaP<br>dose administered.   | Student > Health ><br>Immunizations; Census ><br>People > Demographics ><br>Birth Date |
|                                                                  | Numeric                                                                                                    | Calculated value =<br>immunization.doseDate8date<br>minus student.birthdate            |
| <b>DTaP 9</b><br><i>immunization.code = DTap-</i><br><i>DTP</i>  | The number of days between<br>the student's birthdate and<br>the date of the ninth DTaP<br>dose administered.   | Student > Health ><br>Immunizations; Census ><br>People > Demographics ><br>Birth Date |
|                                                                  | Numeric                                                                                                    | Calculated value =<br>immunization.doseDate9date<br>minus student.birthdate            |
| <b>DTaP 10</b><br><i>immunization.code = DTap-</i><br><i>DTP</i> | The number of days between<br>the student's birthdate and<br>the date of the ninth DTaP<br>dose administered.   | Student > Health ><br>Immunizations; Census ><br>People > Demographics ><br>Birth Date |
|                                                                  | Numeric                                                                                                    | Calculated value =<br>immunization.doseDate10date<br>minus student.birthdate           |

| Data Element                                                                | Description                                                                                                    | Location                                                                                                    |
|-----------------------------------------------------------------------------|----------------------------------------------------------------------------------------------------|----------------------------------------------------------------------------------------------------|
| DTaP Exempt                                                                 | The name of the exemption claimed for the DTaP vaccine.                                                         | Student > Health ><br>Immunizations                                                                                                    |
|                                                                             | Alphanumeric                                                                                                    | If immCpl.exemption is not<br>null and expired date <=<br>effective date, the<br>immCpl.stateexemption<br>description reports (i.e.<br>Personal, Religious, Medical,<br>or Lab Verified). If<br>immCpl.exemption is null,<br>'None' reports. |
| DTaP In Process                                                             | Reports 0 (zero).<br><i>Numeric</i>                                                                             | N/A                                                                                                    |
| <b>Polio 1</b><br><i>immunization.code = IPV,</i><br><i>OPV, or IPV/OPV</i> | The number of days between<br>the student's birthdate and<br>the date of the first Polio dose<br>administered.  | Student > Health ><br>Immunizations; Census ><br>People > Demographics ><br>Birth Date                                                                                                    |
|                                                                             | Numeric                                                                                                    | Calculated value =<br>immunization.doseDate1date<br>minus student.birthdate                                                                                                    |
| <b>Polio 2</b><br><i>immunization.code = IPV,</i><br><i>OPV, or IPV/OPV</i> | The number of days between<br>the student's birthdate and<br>the date of the second Polio<br>dose administered. | Student > Health ><br>Immunizations; Census ><br>People > Demographics ><br>Birth Date                                                                                                    |
|                                                                             | Numeric                                                                                                    | Calculated value =<br>immunization.doseDate2date<br>minus student.birthdate                                                                                                    |
| <b>Polio 3</b><br><i>immunization.code = IPV,</i><br><i>OPV, or IPV/OPV</i> | The number of days between<br>the student's birthdate and<br>the date of the third Polio<br>dose administered.  | Student > Health ><br>Immunizations; Census ><br>People > Demographics ><br>Birth Date                                                                                                    |
|                                                                             | Numeric                                                                                                    | Calculated value =<br>immunization.doseDate3date<br>minus student.birthdate                                                                                                    |

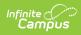

| Data Element                                                                | Description                                                                                                    | Location                                                                                                    |
|-----------------------------------------------------------------------------|----------------------------------------------------------------------------------------------------|----------------------------------------------------------------------------------------------------|
| <b>Polio 4</b><br><i>immunization.code = IPV,</i><br><i>OPV, or IPV/OPV</i> | The number of days between<br>the student's birthdate and<br>the date of the fourth Polio<br>dose administered.  | Student > Health ><br>Immunizations; Census ><br>People > Demographics ><br>Birth Date<br>Calculated value = |
|                                                                             | Numeric                                                                                                    | immunization.doseDate4date<br>minus student.birthdate                                                        |
| <b>Polio 5</b><br><i>immunization.code = IPV,</i><br><i>OPV, or IPV/OPV</i> | The number of days between<br>the student's birthdate and<br>the date of the fifth Polio dose<br>administered.   | Student > Health ><br>Immunizations; Census ><br>People > Demographics ><br>Birth Date                       |
|                                                                             | Numeric                                                                                                    | Calculated value =<br>immunization.doseDate5date<br>minus student.birthdate                                  |
| <b>Polio 6</b><br><i>immunization.code = IPV,</i><br><i>OPV, or IPV/OPV</i> | The number of days between<br>the student's birthdate and<br>the date of the sixth Polio<br>dose administered.   | Student > Health ><br>Immunizations; Census ><br>People > Demographics ><br>Birth Date                       |
|                                                                             | Numeric                                                                                                    | Calculated value =<br>immunization.doseDate6date<br>minus student.birthdate                                  |
| <b>Polio 7</b><br><i>immunization.code = IPV,</i><br><i>OPV, or IPV/OPV</i> | The number of days between<br>the student's birthdate and<br>the date of the seventh Polio<br>dose administered. | Student > Health ><br>Immunizations; Census ><br>People > Demographics ><br>Birth Date                       |
|                                                                             | Numeric                                                                                                    | Calculated value =<br>immunization.doseDate7date<br>minus student.birthdate                                  |
| <b>Polio 8</b><br><i>immunization.code = IPV,</i><br><i>OPV, or IPV/OPV</i> | The number of days between<br>the student's birthdate and<br>the date of the eighth Polio<br>dose administered.  | Student > Health ><br>Immunizations; Census ><br>People > Demographics ><br>Birth Date                       |
|                                                                             | Numeric                                                                                                    | Calculated value =<br>immunization.doseDate8date<br>minus student.birthdate                                  |

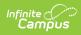

| Data Element                                                                 | Description                                                                                                    | Location                                                                                                    |
|------------------------------------------------------------------------------|----------------------------------------------------------------------------------------------------|----------------------------------------------------------------------------------------------------|
| <b>Polio 9</b><br><i>immunization.code = IPV,</i><br><i>OPV, or IPV/OPV</i>  | The number of days between<br>the student's birthdate and<br>the date of the ninth Polio<br>dose administered.<br><i>Numeric</i> | Student > Health ><br>Immunizations; Census ><br>People > Demographics ><br>Birth Date<br>Calculated value =<br>immunization.doseDate9date<br>minus student.birthdate                                                                                                    |
| <b>Polio 10</b><br><i>immunization.code = IPV,</i><br><i>OPV, or IPV/OPV</i> | The number of days between<br>the student's birthdate and<br>the date of the tenth Polio<br>dose administered.<br><i>Numeric</i> | Student > Health ><br>Immunizations; Census ><br>People > Demographics ><br>Birth Date<br>Calculated value =<br>immunization.doseDate10date<br>minus student.birthdate                                                                                                    |
| Polio Exempt                                                                 | The name of the exemption<br>claimed for the Polio vaccine.<br><i>Alphanumeric</i>                                               | Student > Health ><br>Immunizations<br>If immCpl.exemption is not<br>null and expired date <=<br>effective date, the<br>immCpl.stateexemption<br>description reports (i.e.<br>Personal, Religious, Medical,<br>or Lab Verified). If<br>immCpl.exemption is null,<br>'None' reports. If the student<br>is over 18 years old, "Aged<br>Out" reports. |
| Polio In Process                                                             | Reports 0 (zero).<br><i>Numeric</i>                                                                                              | N/A                                                                                                    |
| <b>MMR 1</b><br><i>immunization.code = MMR or</i><br><i>MMRV</i>             | The number of days between<br>the student's birthdate and<br>the date of the first MMR dose<br>administered.<br><i>Numeric</i>   | Student > Health ><br>Immunizations; Census ><br>People > Demographics ><br>Birth Date<br>Calculated value =<br>immunization.doseDate1date<br>minus student.birthdate                                                                                                    |

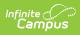

| Data Element                                | Description                                                                                                   | Location                                                                               |
|---------------------------------------------|----------------------------------------------------------------------------------------------------|----------------------------------------------------------------------------------------|
| MMR 2<br>immunization.code = MMR or<br>MMRV | The number of days between<br>the student's birthdate and<br>the date of the second MMR<br>dose administered. | Student > Health ><br>Immunizations; Census ><br>People > Demographics ><br>Birth Date |
|                                             | Numeric                                                                                                    | Calculated value =<br>immunization.doseDate2date<br>minus student.birthdate            |
| MMR 3<br>immunization.code = MMR or<br>MMRV | The number of days between<br>the student's birthdate and<br>the date of the third MMR<br>dose administered.  | Student > Health ><br>Immunizations; Census ><br>People > Demographics ><br>Birth Date |
|                                             | Numeric                                                                                                    | Calculated value =<br>immunization.doseDate3date<br>minus student.birthdate            |
| MMR 4<br>immunization.code = MMR or<br>MMRV | The number of days between<br>the student's birthdate and<br>the date of the fourthMMR<br>dose administered.  | Student > Health ><br>Immunizations; Census ><br>People > Demographics ><br>Birth Date |
|                                             | Numeric                                                                                                    | Calculated value =<br>immunization.doseDate4date<br>minus student.birthdate            |
| MMR 5<br>immunization.code = MMR or<br>MMRV | The number of days between<br>the student's birthdate and<br>the date of the fifth MMR<br>dose administered.  | Student > Health ><br>Immunizations; Census ><br>People > Demographics ><br>Birth Date |
|                                             | Numeric                                                                                                    | Calculated value =<br>immunization.doseDate5date<br>minus student.birthdate            |
| MMR 6<br>immunization.code = MMR or<br>MMRV | The number of days between<br>the student's birthdate and<br>the date of the sixth MMR<br>dose administered.  | Student > Health ><br>Immunizations; Census ><br>People > Demographics ><br>Birth Date |
|                                             | Numeric                                                                                                    | Calculated value =<br>immunization.doseDate6date<br>minus student.birthdate            |

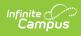

| Data Element                                                     | Description                                                                                                    | Location                                                                                                    |
|------------------------------------------------------------------|----------------------------------------------------------------------------------------------------|----------------------------------------------------------------------------------------------------|
| <b>MMR 7</b><br><i>immunization.code = MMR or</i><br><i>MMRV</i> | The number of days between<br>the student's birthdate and<br>the date of the seventh MMR<br>dose administered. | Student > Health ><br>Immunizations; Census ><br>People > Demographics ><br>Birth Date<br>Calculated value =<br>immunization.doseDate7date<br>minus student.birthdate  |
| <b>MMR 8</b><br><i>immunization.code = MMR or</i><br><i>MMRV</i> | The number of days between<br>the student's birthdate and<br>the date of the eighth MMR<br>dose administered.  | Student > Health ><br>Immunizations; Census ><br>People > Demographics ><br>Birth Date<br>Calculated value =<br>immunization.doseDate8date<br>minus student.birthdate  |
| <b>MMR 9</b><br><i>immunization.code = MMR or</i><br><i>MMRV</i> | The number of days between<br>the student's birthdate and<br>the date of the ninth MMR<br>dose administered.   | Student > Health ><br>Immunizations; Census ><br>People > Demographics ><br>Birth Date<br>Calculated value =<br>immunization.doseDate9date<br>minus student.birthdate  |
| MMR 10<br>immunization.code = MMR or<br>MMRV                     | The number of days between<br>the student's birthdate and<br>the date of the tenth MMR<br>dose administered.   | Student > Health ><br>Immunizations; Census ><br>People > Demographics ><br>Birth Date<br>Calculated value =<br>immunization.doseDate10date<br>minus student.birthdate |

| Data Element                                                                | Description                                                                                                    | Location                                                                                                    |
|-----------------------------------------------------------------------------|----------------------------------------------------------------------------------------------------|----------------------------------------------------------------------------------------------------|
| MMR Exemption                                                               | The name of the exemption<br>claimed for the MMR vaccine.<br><i>Alphanumeric</i>                                                       | Student > Health ><br>Immunizations<br>If immCpl.exemption is not<br>null and expired date <=<br>effective date, the<br>immCpl.stateexemption<br>description reports (i.e.<br>Personal, Religious, Medical,<br>or Lab Verified). If<br>immCpl.exemption is null,<br>'None' reports. |
| MMR In Process                                                              | Reports 0 (zero).<br><i>Numeric</i>                                                                                                    | N/A                                                                                                    |
| <b>HepB 1</b><br><i>immunization.code = HepB</i><br><i>or HepB-2</i>        | The number of days between<br>the student's birthdate and<br>the date of the first Hepatitis<br>B dose administered.<br><i>Numeric</i> | Student > Health ><br>Immunizations; Census ><br>People > Demographics ><br>Birth Date<br>Calculated value =<br>immunization.doseDate1date<br>minus student.birthdate                                                                                                    |
| <b>HepB 2</b><br><i>immunization.code</i> = <i>HepB</i><br><i>or HepB-2</i> | The number of days between<br>the student's birthdate and<br>the date of the second<br>Hepatitis B dose<br>administered.               | Student > Health ><br>Immunizations; Census ><br>People > Demographics ><br>Birth Date<br>Calculated value =<br>immunization.doseDate2date<br>minus student.birthdate                                                                                                    |
| <b>HepB 3</b><br><i>immunization.code</i> = <i>HepB</i><br><i>or HepB-2</i> | The number of days between<br>the student's birthdate and<br>the date of the third Hepatitis<br>B dose administered.<br><i>Numeric</i> | Student > Health ><br>Immunizations; Census ><br>People > Demographics ><br>Birth Date<br>Calculated value =<br>immunization.doseDate3date<br>minus student.birthdate                                                                                                    |

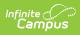

| Data Element                                                                | Description                                                                                                    | Location                                                                                                    |
|-----------------------------------------------------------------------------|----------------------------------------------------------------------------------------------------|----------------------------------------------------------------------------------------------------|
| <b>HepB 4</b><br><i>immunization.code = HepB</i><br><i>or HepB-2</i>        | The number of days between<br>the student's birthdate and<br>the date of the fourth<br>Hepatitis B dose<br>administered.<br><i>Numeric</i>  | Student > Health ><br>Immunizations; Census ><br>People > Demographics ><br>Birth Date<br>Calculated value =<br>immunization.doseDate4date<br>minus student.birthdate |
| <b>HepB 5</b><br><i>immunization.code = HepB</i><br><i>or HepB-2</i>        | The number of days between<br>the student's birthdate and<br>the date of the fifth Hepatitis<br>B dose administered.<br><i>Numeric</i>      | Student > Health ><br>Immunizations; Census ><br>People > Demographics ><br>Birth Date<br>Calculated value =<br>immunization.doseDate5date<br>minus student.birthdate |
| <b>HepB 6</b><br><i>immunization.code = HepB</i><br><i>or HepB-2</i>        | The number of days between<br>the student's birthdate and<br>the date of the sixth Hepatitis<br>B dose administered.<br><i>Numeric</i>      | Student > Health ><br>Immunizations; Census ><br>People > Demographics ><br>Birth Date<br>Calculated value =<br>immunization.doseDate6date<br>minus student.birthdate |
| <b>HepB 7</b><br><i>immunization.code</i> = <i>HepB</i><br><i>or HepB-2</i> | The number of days between<br>the student's birthdate and<br>the date of the seventh<br>Hepatitis B dose<br>administered.<br><i>Numeric</i> | Student > Health ><br>Immunizations; Census ><br>People > Demographics ><br>Birth Date<br>Calculated value =<br>immunization.doseDate7date<br>minus student.birthdate |
| <b>HepB 8</b><br><i>immunization.code = HepB</i><br><i>or HepB-2</i>        | The number of days between<br>the student's birthdate and<br>the date of the eighth<br>Hepatitis B dose<br>administered.<br><i>Numeric</i>  | Student > Health ><br>Immunizations; Census ><br>People > Demographics ><br>Birth Date<br>Calculated value =<br>immunization.doseDate8date<br>minus student.birthdate |

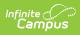

| Data Element                                                                 | Description                                                                                                    | Location                                                                                                    |
|------------------------------------------------------------------------------|----------------------------------------------------------------------------------------------------|----------------------------------------------------------------------------------------------------|
| <b>HepB 9</b><br><i>immunization.code = HepB</i><br><i>or HepB-2</i>         | The number of days between<br>the student's birthdate and<br>the date of the ninth Hepatitis<br>B dose administered.<br><i>Numeric</i>    | Student > Health ><br>Immunizations; Census ><br>People > Demographics ><br>Birth Date<br>Calculated value =<br>immunization.doseDate9date<br>minus student.birthdate                                                                                                    |
| <b>HepB 10</b><br><i>immunization.code</i> = <i>HepB</i><br><i>or HepB-2</i> | The number of days between<br>the student's birthdate and<br>the date of the tenth<br>Hepatitis B dose<br>administered.<br><i>Numeric</i> | Student > Health ><br>Immunizations; Census ><br>People > Demographics ><br>Birth Date<br>Calculated value =<br>immunization.doseDate10date<br>minus student.birthdate                                                                                                    |
| HepB Exempt                                                                  | The name of the exemption<br>claimed for the Hepatitis B<br>vaccine.<br><i>Alphanumeric</i>                                               | Student > Health ><br>Immunizations<br>If immCpl.exemption is not<br>null and expired date <=<br>effective date, the<br>immCpl.stateexemption<br>description reports (i.e.<br>Personal, Religious, Medical,<br>or Lab Verified). If<br>immCpl.exemption is null,<br>'None' reports. |
| HepB In Process                                                              | Reports 0 (zero).<br><i>Numeric</i>                                                                                                    | N/A                                                                                                    |
| <b>Varicella 1</b><br><i>immunization.code =</i><br><i>Varicella or MMRV</i> | The number of days between<br>the student's birthdate and<br>the date of the first Varicella<br>dose administered.<br><i>Numeric</i>      | Student > Health ><br>Immunizations; Census ><br>People > Demographics ><br>Birth Date<br>Calculated value =<br>immunization.doseDate1date<br>minus student.birthdate                                                                                                    |

| Data Element                                                          | Description                                                                                                    | Location                                                                               |
|-----------------------------------------------------------------------|----------------------------------------------------------------------------------------------------|----------------------------------------------------------------------------------------|
| Varicella 2<br>immunization.code =<br>Varicella or MMRV               | The number of days between<br>the student's birthdate and<br>the date of the second<br>Varicella dose administered. | Student > Health ><br>Immunizations; Census ><br>People > Demographics ><br>Birth Date |
|                                                                       | Numeric                                                                                                    | Calculated value =<br>immunization.doseDate2date<br>minus student.birthdate            |
| Varicella 3<br>immunization.code =<br>Varicella or MMRV               | The number of days between<br>the student's birthdate and<br>the date of the third Varicella<br>dose administered.  | Student > Health ><br>Immunizations; Census ><br>People > Demographics ><br>Birth Date |
|                                                                       | Numeric                                                                                                    | Calculated value =<br>immunization.doseDate3date<br>minus student.birthdate            |
| Varicella 4<br>immunization.code =<br>Varicella or MMRV               | The number of days between<br>the student's birthdate and<br>the date of the fourth<br>Varicella dose administered. | Student > Health ><br>Immunizations; Census ><br>People > Demographics ><br>Birth Date |
|                                                                       | Numeric                                                                                                    | Calculated value =<br>immunization.doseDate4date<br>minus student.birthdate            |
| Varicella 5<br>immunization.code =<br>Varicella or MMRV               | The number of days between<br>the student's birthdate and<br>the date of the fifth Varicella<br>dose administered.  | Student > Health ><br>Immunizations; Census ><br>People > Demographics ><br>Birth Date |
|                                                                       | Numeric                                                                                                    | Calculated value =<br>immunization.doseDate5date<br>minus student.birthdate            |
| Varicella 6<br><i>immunization.code =</i><br><i>Varicella or MMRV</i> | The number of days between<br>the student's birthdate and<br>the date of the sixth Varicella<br>dose administered.  | Student > Health ><br>Immunizations; Census ><br>People > Demographics ><br>Birth Date |
|                                                                       | Numeric                                                                                                    | Calculated value =<br>immunization.doseDate6date<br>minus student.birthdate            |

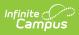

| Data Element                                                                  | Description                                                                                                    | Location                                                                                                    |
|-------------------------------------------------------------------------------|----------------------------------------------------------------------------------------------------|----------------------------------------------------------------------------------------------------|
| <b>Varicella 7</b><br><i>immunization.code =</i><br><i>Varicella or MMRV</i>  | The number of days between<br>the student's birthdate and<br>the date of the seventh<br>Varicella dose administered.<br><i>Numeric</i> | Student > Health ><br>Immunizations; Census ><br>People > Demographics ><br>Birth Date<br>Calculated value =<br>immunization.doseDate7date<br>minus student.birthdate  |
| <b>Varicella 8</b><br><i>immunization.code =</i><br><i>Varicella or MMRV</i>  | The number of days between<br>the student's birthdate and<br>the date of the eighth<br>Varicella dose administered.<br><i>Numeric</i>  | Student > Health ><br>Immunizations; Census ><br>People > Demographics ><br>Birth Date<br>Calculated value =<br>immunization.doseDate8date<br>minus student.birthdate  |
| <b>Varicella 9</b><br><i>immunization.code =</i><br><i>Varicella or MMRV</i>  | The number of days between<br>the student's birthdate and<br>the date of the ninth Varicella<br>dose administered.<br><i>Numeric</i>   | Student > Health ><br>Immunizations; Census ><br>People > Demographics ><br>Birth Date<br>Calculated value =<br>immunization.doseDate9date<br>minus student.birthdate  |
| <b>Varicella 10</b><br><i>immunization.code =</i><br><i>Varicella or MMRV</i> | The number of days between<br>the student's birthdate and<br>the date of the tenth Varicella<br>dose administered.<br><i>Numeric</i>   | Student > Health ><br>Immunizations; Census ><br>People > Demographics ><br>Birth Date<br>Calculated value =<br>immunization.doseDate10date<br>minus student.birthdate |

| Data Element                                     | Description                                                                                                    | Location                                                                                                    |
|--------------------------------------------------|----------------------------------------------------------------------------------------------------|----------------------------------------------------------------------------------------------------|
| Varicella Exempt                                 | The name of the exemption<br>claimed for the Varicella<br>vaccine.<br><i>Alphanumeric</i>                                        | Student > Health ><br>Immunizations<br>If immCpl.exemption is not<br>null and expired date <=<br>effective date, the<br>immCpl.stateexemption<br>description reports (i.e.<br>Personal, Religious, Medical,<br>or Lab Verified). If<br>immCpl.exemption is null,<br>'None' reports. |
| Varicella In Process                             | Reports 0 (zero).<br><i>Numeric</i>                                                                                              | N/A                                                                                                    |
| Varicella History                                | Reports 1 if the Exemption =<br>Lab Verified. Reports 0 (zero)<br>otherwise.                                                     | Student > Health ><br>Immunizations<br>If immCpl.exemption is not<br>null and expired date <=<br>effective date AND<br>immCpl.stateexemption = L<br>(Lab Verified), reports 1. If<br>immCpl.exemption is null, 0<br>reports.                                                        |
| <b>Tdap 1</b><br><i>immunization.code = Tdap</i> | The number of days between<br>the student's birthdate and<br>the date of the first Tdap<br>dose administered.<br><i>Numeric</i>  | Student > Health ><br>Immunizations; Census ><br>People > Demographics ><br>Birth Date<br>Calculated value =<br>immunization.doseDate1date<br>minus student.birthdate                                                                                                    |
| <b>Tdap 2</b><br><i>immunization.code = Tdap</i> | The number of days between<br>the student's birthdate and<br>the date of the second Tdap<br>dose administered.<br><i>Numeric</i> | Student > Health ><br>Immunizations; Census ><br>People > Demographics ><br>Birth Date<br>Calculated value =<br>immunization.doseDate2date<br>minus student.birthdate                                                                                                    |

| Data Element                                     | Description                                                                                                    | Location                                                                               |
|--------------------------------------------------|----------------------------------------------------------------------------------------------------|----------------------------------------------------------------------------------------|
| <b>Tdap 3</b><br><i>immunization.code = Tdap</i> | The number of days between<br>the student's birthdate and<br>the date of the third Tdap<br>dose administered.   | Student > Health ><br>Immunizations; Census ><br>People > Demographics ><br>Birth Date |
|                                                  | Numeric                                                                                                    | Calculated value =<br>immunization.doseDate3date<br>minus student.birthdate            |
| <b>Tdap 4</b><br><i>immunization.code = Tdap</i> | The number of days between<br>the student's birthdate and<br>the date of the fourth Tdap<br>dose administered.  | Student > Health ><br>Immunizations; Census ><br>People > Demographics ><br>Birth Date |
|                                                  | Numeric                                                                                                    | Calculated value =<br>immunization.doseDate4date<br>minus student.birthdate            |
| <b>Tdap 5</b><br><i>immunization.code = Tdap</i> | The number of days between<br>the student's birthdate and<br>the date of the fifth Tdap<br>dose administered.   | Student > Health ><br>Immunizations; Census ><br>People > Demographics ><br>Birth Date |
|                                                  | Numeric                                                                                                    | Calculated value =<br>immunization.doseDate5date<br>minus student.birthdate            |
| <b>Tdap 6</b><br><i>immunization.code = Tdap</i> | The number of days between<br>the student's birthdate and<br>the date of the sixth Tdap<br>dose administered.   | Student > Health ><br>Immunizations; Census ><br>People > Demographics ><br>Birth Date |
|                                                  | Numeric                                                                                                    | Calculated value =<br>immunization.doseDate6date<br>minus student.birthdate            |
| <b>Tdap 7</b><br><i>immunization.code = Tdap</i> | The number of days between<br>the student's birthdate and<br>the date of the seventh Tdap<br>dose administered. | Student > Health ><br>Immunizations; Census ><br>People > Demographics ><br>Birth Date |
|                                                  | Numeric                                                                                                    | Calculated value =<br>immunization.doseDate7date<br>minus student.birthdate            |

| Data Element                                      | Description                                                                                                    | Location                                                                                                    |
|---------------------------------------------------|----------------------------------------------------------------------------------------------------|----------------------------------------------------------------------------------------------------|
| <b>Tdap 8</b><br><i>immunization.code = Tdap</i>  | The number of days between<br>the student's birthdate and<br>the date of the eighth Tdap<br>dose administered.<br><i>Numeric</i> | Student > Health ><br>Immunizations; Census ><br>People > Demographics ><br>Birth Date<br>Calculated value =                                                                                                    |
|                                                   |                                                                                                    | immunization.doseDate8date<br>minus student.birthdate                                                                                                    |
| <b>Tdap 9</b><br><i>immunization.code = Tdap</i>  | The number of days between<br>the student's birthdate and<br>the date of the ninth Tdap<br>dose administered.                    | Student > Health ><br>Immunizations; Census ><br>People > Demographics ><br>Birth Date                                                                                                    |
|                                                   | Numeric                                                                                                    | Calculated value =<br>immunization.doseDate9date<br>minus student.birthdate                                                                                                    |
| <b>Tdap 10</b><br><i>immunization.code = Tdap</i> | The number of days between<br>the student's birthdate and<br>the date of the tenth Tdap<br>dose administered.                    | Student > Health ><br>Immunizations; Census ><br>People > Demographics ><br>Birth Date                                                                                                    |
|                                                   | Numeric                                                                                                    | Calculated value =<br>immunization.doseDate10date<br>minus student.birthdate                                                                                                    |
| Tdap Exempt                                       | The name of the exemption claimed for the Tdap vaccine.                                                                          | Student > Health ><br>Immunizations                                                                                                    |
|                                                   | Alphanumeric                                                                                                    | If immCpl.exemption is not<br>null and expired date <=<br>effective date, the<br>immCpl.stateexemption<br>description reports (i.e.<br>Personal, Religious, Medical,<br>or Lab Verified). If<br>immCpl.exemption is null,<br>'None' reports. |
| Tdap In Process                                   | Reports 0 (zero).                                                                                                    | N/A                                                                                                    |
|                                                   | Numeric                                                                                                    |                                                                                                    |

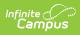

| Data Element                                                      | Description                                                                                                   | Location                                                                               |
|-------------------------------------------------------------------|----------------------------------------------------------------------------------------------------|----------------------------------------------------------------------------------------|
| <b>HIB 1</b><br><i>immunization.code = Hib or</i><br><i>Hib-3</i> | The number of days between<br>the student's birthdate and<br>the date of the first HIB dose<br>administered.  | Student > Health ><br>Immunizations; Census ><br>People > Demographics ><br>Birth Date |
|                                                                   | Numeric                                                                                                    | Calculated value =<br>immunization.doseDate1date<br>minus student.birthdate            |
| HIB 2<br><i>immunization.code</i> = <i>Hib or</i><br><i>Hib-3</i> | The number of days between<br>the student's birthdate and<br>the date of the second HIB<br>dose administered. | Student > Health ><br>Immunizations; Census ><br>People > Demographics ><br>Birth Date |
|                                                                   | Numeric                                                                                                    | Calculated value =<br>immunization.doseDate2date<br>minus student.birthdate            |
| HIB 3<br>immunization.code = Hib or<br>Hib-3                      | The number of days between<br>the student's birthdate and<br>the date of the third HIB dose<br>administered.  | Student > Health ><br>Immunizations; Census ><br>People > Demographics ><br>Birth Date |
|                                                                   | Numeric                                                                                                    | Calculated value =<br>immunization.doseDate3date<br>minus student.birthdate            |
| HIB 4<br>immunization.code = Hib or<br>Hib-3                      | The number of days between<br>the student's birthdate and<br>the date of the fourth HIB<br>dose administered. | Student > Health ><br>Immunizations; Census ><br>People > Demographics ><br>Birth Date |
|                                                                   | Numeric                                                                                                    | Calculated value =<br>immunization.doseDate4date<br>minus student.birthdate            |
| HIB 5<br>immunization.code = Hib or<br>Hib-3                      | The number of days between<br>the student's birthdate and<br>the date of the fifth HIB dose<br>administered.  | Student > Health ><br>Immunizations; Census ><br>People > Demographics ><br>Birth Date |
|                                                                   | Numeric                                                                                                    | Calculated value =<br>immunization.doseDate5date<br>minus student.birthdate            |

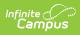

| Data Element                                  | Description                                                                                                    | Location                                                                                                    |
|-----------------------------------------------|----------------------------------------------------------------------------------------------------|----------------------------------------------------------------------------------------------------|
| HIB 6<br>immunization.code = Hib or<br>Hib-3  | The number of days between<br>the student's birthdate and<br>the date of the sixth HIB dose<br>administered.     | Student > Health ><br>Immunizations; Census ><br>People > Demographics ><br>Birth Date<br>Calculated value =<br>immunization.doseDate6date |
|                                               |                                                                                                    | minus student.birthdate                                                                                                    |
| HIB 7<br>immunization.code = Hib or<br>Hib-3  | The number of days between<br>the student's birthdate and<br>the date of the first seventh<br>dose administered. | Student > Health ><br>Immunizations; Census ><br>People > Demographics ><br>Birth Date                                                     |
|                                               | Numeric                                                                                                    | Calculated value =<br>immunization.doseDate7date<br>minus student.birthdate                                                                |
| HIB 8<br>immunization.code = Hib or<br>Hib-3  | The number of days between<br>the student's birthdate and<br>the date of the eighth HIB<br>dose administered.    | Student > Health ><br>Immunizations; Census ><br>People > Demographics ><br>Birth Date                                                     |
|                                               | Numeric                                                                                                    | Calculated value =<br>immunization.doseDate8date<br>minus student.birthdate                                                                |
| HIB 9<br>immunization.code = Hib or<br>Hib-3  | The number of days between<br>the student's birthdate and<br>the date of the ninth HIB dose<br>administered.     | Student > Health ><br>Immunizations; Census ><br>People > Demographics ><br>Birth Date                                                     |
|                                               | Numeric                                                                                                    | Calculated value =<br>immunization.doseDate9date<br>minus student.birthdate                                                                |
| HIB 10<br>immunization.code = Hib or<br>Hib-3 | The number of days between<br>the student's birthdate and<br>the date of the tenth HIB<br>dose administered.     | Student > Health ><br>Immunizations; Census ><br>People > Demographics ><br>Birth Date                                                     |
|                                               | Numeric                                                                                                    | Calculated value =<br>immunization.doseDate10date<br>minus student.birthdate                                                               |

| Data Element                                                  | Description                                                                                                   | Location                                                                                                    |
|---------------------------------------------------------------|----------------------------------------------------------------------------------------------------|----------------------------------------------------------------------------------------------------|
| HIB Exempt                                                    | The name of the exemption claimed for the HIB vaccine.                                                        | Student > Health ><br>Immunizations                                                                                                    |
|                                                               | Alphanumeric                                                                                                  | If immCpl.exemption is not<br>null and expired date <=<br>effective date, the<br>immCpl.stateexemption<br>description reports (i.e.<br>Personal, Religious, Medical,<br>or Lab Verified). If<br>immCpl.exemption is null,<br>'None' reports. |
| HIB In Process                                                | Reports 0 (zero).<br><i>Numeric</i>                                                                           | N/A                                                                                                    |
| <b>PCV 1</b><br><i>immunization.code = PCV,</i><br><i>PPV</i> | The number of days between<br>the student's birthdate and<br>the date of the first PCV dose<br>administered.  | Student > Health ><br>Immunizations; Census ><br>People > Demographics ><br>Birth Date                                                                                                    |
|                                                               | Numeric                                                                                                    | Calculated value =<br>immunization.doseDate1date<br>minus student.birthdate                                                                                                    |
| <b>PCV 2</b><br><i>immunization.code = PCV,</i><br><i>PPV</i> | The number of days between<br>the student's birthdate and<br>the date of the second PCV<br>dose administered. | Student > Health ><br>Immunizations; Census ><br>People > Demographics ><br>Birth Date                                                                                                    |
|                                                               | Numeric                                                                                                    | Calculated value =<br>immunization.doseDate2date<br>minus student.birthdate                                                                                                    |
| <b>PCV 3</b><br><i>immunization.code =</i><br><i>PCV, PPV</i> | The number of days between<br>the student's birthdate and<br>the date of the third PCV dose<br>administered.  | Student > Health ><br>Immunizations; Census ><br>People > Demographics ><br>Birth Date                                                                                                    |
|                                                               | Numeric                                                                                                    | Calculated value =<br>immunization.doseDate3date<br>minus student.birthdate                                                                                                    |

| Data Element                                                  | Description                                                                                                    | Location                                                                               |
|---------------------------------------------------------------|----------------------------------------------------------------------------------------------------|----------------------------------------------------------------------------------------|
| <b>PCV 4</b><br><i>immunization.code = PCV,</i><br><i>PPV</i> | The number of days between<br>the student's birthdate and<br>the date of the fourth PCV<br>dose administered.  | Student > Health ><br>Immunizations; Census ><br>People > Demographics ><br>Birth Date |
|                                                               | Numeric                                                                                                    | Calculated value =<br>immunization.doseDate4date<br>minus student.birthdate            |
| <b>PCV 5</b><br><i>immunization.code = PCV,</i><br><i>PPV</i> | The number of days between<br>the student's birthdate and<br>the date of the fifth PCV dose<br>administered.   | Student > Health ><br>Immunizations; Census ><br>People > Demographics ><br>Birth Date |
|                                                               | Numeric                                                                                                    | Calculated value =<br>immunization.doseDate5date<br>minus student.birthdate            |
| <b>PCV 6</b><br><i>immunization.code = PCV,</i><br><i>PPV</i> | The number of days between<br>the student's birthdate and<br>the date of the sixth PCV<br>dose administered.   | Student > Health ><br>Immunizations; Census ><br>People > Demographics ><br>Birth Date |
|                                                               | Numeric                                                                                                    | Calculated value =<br>immunization.doseDate6date<br>minus student.birthdate            |
| <b>PCV 7</b><br><i>immunization.code = PCV,</i><br><i>PPV</i> | The number of days between<br>the student's birthdate and<br>the date of the seventh PCV<br>dose administered. | Student > Health ><br>Immunizations; Census ><br>People > Demographics ><br>Birth Date |
|                                                               | Numeric                                                                                                    | Calculated value =<br>immunization.doseDate7date<br>minus student.birthdate            |
| <b>PCV 8</b><br><i>immunization.code = PCV,</i><br><i>PPV</i> | The number of days between<br>the student's birthdate and<br>the date of the eighth PCV<br>dose administered.  | Student > Health ><br>Immunizations; Census ><br>People > Demographics ><br>Birth Date |
|                                                               | Numeric                                                                                                    | Calculated value =<br>immunization.doseDate8date<br>minus student.birthdate            |

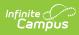

| Data Element                                                          | Description                                                                                                    | Location                                                                                                    |
|-----------------------------------------------------------------------|----------------------------------------------------------------------------------------------------|----------------------------------------------------------------------------------------------------|
| <b>PCV 9</b><br><i>immunization.code = PCV,</i><br><i>PPV</i>         | The number of days between<br>the student's birthdate and<br>the date of the ninth PCV<br>dose administered.<br><i>Numeric</i>                                     | Student > Health ><br>Immunizations; Census ><br>People > Demographics ><br>Birth Date<br>Calculated value =<br>immunization.doseDate9date<br>minus student.birthdate                                                                                                    |
| <b>PCV 10</b><br><i>immunization.code</i> = <i>PCV,</i><br><i>PPV</i> | The number of days between<br>the student's birthdate and<br>the date of the tenth PCV<br>dose administered.<br><i>Numeric</i>                                     | Student > Health ><br>Immunizations; Census ><br>People > Demographics ><br>Birth Date<br>Calculated value =<br>immunization.doseDate10date<br>minus student.birthdate                                                                                                    |
| PCV Exempt                                                            | The name of the exemption<br>claimed for the PCV vaccine.<br><i>Alphanumeric</i>                                                                                   | Student > Health ><br>Immunizations<br>If immCpl.exemption is not<br>null and expired date <=<br>effective date, the<br>immCpl.stateexemption<br>description reports (i.e.<br>Personal, Religious, Medical,<br>or Lab Verified). If<br>immCpl.exemption is null,<br>'None' reports. |
| PCV In Process                                                        | Reports 0 (zero).<br><i>Numeric</i>                                                                                                    | N/A                                                                                                    |
| Compliance                                                            | Reports a value of 1 if the<br>student's immunization<br>compliance status for all<br>required grade/age level is<br>Compliant, No Requirement,<br>or In Progress. | Calculated                                                                                                    |

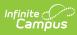

| Data Element                                                     | Description                                                                                                    | Location                                                                                                    |
|------------------------------------------------------------------|----------------------------------------------------------------------------------------------------|----------------------------------------------------------------------------------------------------|
| <b>HepD Two Dose Series</b><br><i>immunization.code = HepB-2</i> | Indicates if the student has<br>received two doses in the<br>Hepatitis B 2 dose series<br>vaccines.                               | Calculated = Reports 1 if<br>immunization.doseDate1date<br>of immunization.code = HEpB-<br>2 AND<br>immunization.dosesDate2date<br>of immunization.code = HepB-<br>2 are not null. Otherwise, 0<br>(zero) reports. |
| <b>DT 1</b> <i>immunization.code = DT</i>                        | The number of days between<br>the student's birthdate and<br>the date of the first DT dose<br>administered.<br><i>Numeric</i>     | Student > Health ><br>Immunizations; Census ><br>People > Demographics ><br>Birth Date<br>Calculated value =<br>immunization.doseDate1date<br>minus student.birthdate                                              |
| <b>DT 2</b><br><i>immunization.code = DT</i>                     | The number of days between<br>the student's birthdate and<br>the date of the second DT<br>dose administered.<br><i>Numeric</i>    | Student > Health ><br>Immunizations; Census ><br>People > Demographics ><br>Birth Date<br>Calculated value =<br>immunization.doseDate2date<br>minus student.birthdate                                              |
| <b>DT 3</b><br><i>immunization.code = DT</i>                     | The number of days between<br>the student's birthdate and<br>the date of the third DT dose<br>administered.<br><i>Numeric</i>     | Student > Health ><br>Immunizations; Census ><br>People > Demographics ><br>Birth Date<br>Calculated value =<br>immunization.doseDate3date<br>minus student.birthdate                                              |
| <b>DT 4</b><br><i>immunization.code = DT</i>                     | The number of days between<br>the student's birthdate and<br>the date of the first fourth<br>dose administered.<br><i>Numeric</i> | Student > Health ><br>Immunizations; Census ><br>People > Demographics ><br>Birth Date<br>Calculated value =<br>immunization.doseDate4date<br>minus student.birthdate                                              |

| Data Element                                 | Description                                                                                                    | Location                                                                               |  |
|----------------------------------------------|----------------------------------------------------------------------------------------------------|----------------------------------------------------------------------------------------|--|
| <b>DT 5</b><br><i>immunization.code = DT</i> | The number of days between<br>the student's birthdate and<br>the date of the first fifth dose<br>administered. | Student > Health ><br>Immunizations; Census ><br>People > Demographics ><br>Birth Date |  |
|                                              | Numeric                                                                                                    | Calculated value =<br>immunization.doseDate5date<br>minus student.birthdate            |  |
| <b>DT 6</b><br><i>immunization.code = DT</i> | The number of days between<br>the student's birthdate and<br>the date of the first sixth dose<br>administered. | Student > Health ><br>Immunizations; Census ><br>People > Demographics ><br>Birth Date |  |
|                                              | Numeric                                                                                                    | Calculated value =<br>immunization.doseDate6date<br>minus student.birthdate            |  |
| <b>DT 7</b><br><i>immunization.code = DT</i> | The number of days between<br>the student's birthdate and<br>the date of the seventh DT<br>dose administered.  | Student > Health ><br>Immunizations; Census ><br>People > Demographics ><br>Birth Date |  |
|                                              | Numeric                                                                                                    | Calculated value =<br>immunization.doseDate7date<br>minus student.birthdate            |  |
| <b>DT 8</b><br><i>immunization.code = DT</i> | The number of days between<br>the student's birthdate and<br>the date of the eighth DT<br>dose administered.   | Student > Health ><br>Immunizations; Census ><br>People > Demographics ><br>Birth Date |  |
|                                              | Numeric                                                                                                    | Calculated value =<br>immunization.doseDate8date<br>minus student.birthdate            |  |
| <b>DT 9</b><br><i>immunization.code = DT</i> | The number of days between<br>the student's birthdate and<br>the date of the ninth DT dose<br>administered.    | Student > Health ><br>Immunizations; Census ><br>People > Demographics ><br>Birth Date |  |
|                                              | Numeric                                                                                                    | Calculated value =<br>immunization.doseDate9date<br>minus student.birthdate            |  |

| Data Element                                  | Description                                                                                                  | Location                                                                               |  |
|-----------------------------------------------|----------------------------------------------------------------------------------------------------|----------------------------------------------------------------------------------------|--|
| <b>DT 10</b><br><i>immunization.code = DT</i> | The number of days between<br>the student's birthdate and<br>the date of the tenth DT dose<br>administered.  | Student > Health ><br>Immunizations; Census ><br>People > Demographics ><br>Birth Date |  |
|                                               | Numeric                                                                                                    | Calculated value =<br>immunization.doseDate10date<br>minus student.birthdate           |  |
| <b>Td 1</b><br><i>immunization.code = Td</i>  | The number of days between<br>the student's birthdate and<br>the date of the first Td dose<br>administered.  | Student > Health ><br>Immunizations; Census ><br>People > Demographics ><br>Birth Date |  |
|                                               | Numeric                                                                                                    | Calculated value =<br>immunization.doseDate1date<br>minus student.birthdate            |  |
| <b>Td 2</b><br><i>immunization.code = Td</i>  | The number of days between<br>the student's birthdate and<br>the date of the second Td<br>dose administered. | Student > Health ><br>Immunizations; Census ><br>People > Demographics ><br>Birth Date |  |
|                                               | Numeric                                                                                                    | Calculated value =<br>immunization.doseDate2date<br>minus student.birthdate            |  |
| <b>Td 3</b><br><i>immunization.code = Td</i>  | The number of days between<br>the student's birthdate and<br>the date of the third Td dose<br>administered.  | Student > Health ><br>Immunizations; Census ><br>People > Demographics ><br>Birth Date |  |
|                                               | Numeric                                                                                                    | Calculated value =<br>immunization.doseDate3date<br>minus student.birthdate            |  |
| <b>Td 4</b><br><i>immunization.code = Td</i>  | The number of days between<br>the student's birthdate and<br>the date of the fourth Td dose<br>administered. | Student > Health ><br>Immunizations; Census ><br>People > Demographics ><br>Birth Date |  |
|                                               | Numeric                                                                                                    | Calculated value =<br>immunization.doseDate4date<br>minus student.birthdate            |  |

| Data Element                                 | Description                                                                                                   | Location                                                                               |
|----------------------------------------------|----------------------------------------------------------------------------------------------------|----------------------------------------------------------------------------------------|
| <b>Td 5</b><br><i>immunization.code = Td</i> | The number of days between<br>the student's birthdate and<br>the date of the fifth Td dose<br>administered.   | Student > Health ><br>Immunizations; Census ><br>People > Demographics ><br>Birth Date |
|                                              | Numeric                                                                                                    | Calculated value =<br>immunization.doseDate5date<br>minus student.birthdate            |
| <b>Td 6</b><br><i>immunization.code = Td</i> | The number of days between<br>the student's birthdate and<br>the date of the sixth Td dose<br>administered.   | Student > Health ><br>Immunizations; Census ><br>People > Demographics ><br>Birth Date |
|                                              | Numeric                                                                                                    | Calculated value =<br>immunization.doseDate6date<br>minus student.birthdate            |
| <b>Td 7</b><br><i>immunization.code = Td</i> | The number of days between<br>the student's birthdate and<br>the date of the seventh Td<br>dose administered. | Student > Health ><br>Immunizations; Census ><br>People > Demographics ><br>Birth Date |
|                                              | Numeric                                                                                                    | Calculated value =<br>immunization.doseDate7date<br>minus student.birthdate            |
| <b>Td 8</b><br><i>immunization.code = Td</i> | The number of days between<br>the student's birthdate and<br>the date of the eighth Td<br>dose administered.  | Student > Health ><br>Immunizations; Census ><br>People > Demographics ><br>Birth Date |
|                                              | Numeric                                                                                                    | Calculated value =<br>immunization.doseDate8date<br>minus student.birthdate            |
| <b>Td 9</b><br><i>immunization.code = Td</i> | The number of days between<br>the student's birthdate and<br>the date of the ninth Td dose<br>administered.   | Student > Health ><br>Immunizations; Census ><br>People > Demographics ><br>Birth Date |
|                                              | Numeric                                                                                                    | Calculated value =<br>immunization.doseDate9date<br>minus student.birthdate            |

| Data Element                                  | Description                                                                                                    | Location                                                                               |
|-----------------------------------------------|----------------------------------------------------------------------------------------------------|----------------------------------------------------------------------------------------|
| <b>Td 10</b><br><i>immunization.code = Td</i> | The number of days between<br>the student's birthdate and<br>the date of the tenth Td dose<br>administered.       | Student > Health ><br>Immunizations; Census ><br>People > Demographics ><br>Birth Date |
|                                               | Numeric                                                                                                    | Calculated value =<br>immunization.doseDate10date<br>minus student.birthdate           |
| Measles 1<br>immunization.code = Measles      | The number of days between<br>the student's birthdate and<br>the date of the first Measles<br>dose administered.  | Student > Health ><br>Immunizations; Census ><br>People > Demographics ><br>Birth Date |
|                                               | Numeric                                                                                                    | Calculated value =<br>immunization.doseDate1date<br>minus student.birthdate            |
| Measles 2<br>immunization.code = Measles      | The number of days between<br>the student's birthdate and<br>the date of the second<br>Measles dose administered. | Student > Health ><br>Immunizations; Census ><br>People > Demographics ><br>Birth Date |
|                                               | Numeric                                                                                                    | Calculated value =<br>immunization.doseDate2date<br>minus student.birthdate            |
| Measles 3<br>immunization.code = Measles      | The number of days between<br>the student's birthdate and<br>the date of the third Measles<br>dose administered.  | Student > Health ><br>Immunizations; Census ><br>People > Demographics ><br>Birth Date |
|                                               | Numeric                                                                                                    | Calculated value =<br>immunization.doseDate3date<br>minus student.birthdate            |
| Measles 4<br>immunization.code = Measles      | The number of days between<br>the student's birthdate and<br>the date of the fourth Measles<br>dose administered. | Student > Health ><br>Immunizations; Census ><br>People > Demographics ><br>Birth Date |
|                                               | Numeric                                                                                                    | Calculated value =<br>immunization.doseDate4date<br>minus student.birthdate            |

| Data Element                                           | Description                                                                                                    | Location                                                                               |
|--------------------------------------------------------|----------------------------------------------------------------------------------------------------|----------------------------------------------------------------------------------------|
| <b>Measles 5</b><br><i>immunization.code = Measles</i> | The number of days between<br>the student's birthdate and<br>the date of the fifth Measles<br>dose administered.   | Student > Health ><br>Immunizations; Census ><br>People > Demographics ><br>Birth Date |
|                                                        | Numeric                                                                                                    | Calculated value =<br>immunization.doseDate5date<br>minus student.birthdate            |
| <b>Measles 6</b><br><i>immunization.code = Measles</i> | The number of days between<br>the student's birthdate and<br>the date of the sixth Measles<br>dose administered.   | Student > Health ><br>Immunizations; Census ><br>People > Demographics ><br>Birth Date |
|                                                        | Numeric                                                                                                    | Calculated value =<br>immunization.doseDat60date<br>minus student.birthdate            |
| <b>Measles 7</b><br><i>immunization.code = Measles</i> | The number of days between<br>the student's birthdate and<br>the date of the seventh<br>Measles dose administered. | Student > Health ><br>Immunizations; Census ><br>People > Demographics ><br>Birth Date |
|                                                        | Numeric                                                                                                    | Calculated value =<br>immunization.doseDate7date<br>minus student.birthdate            |
| Measles 8<br>immunization.code = Measles               | The number of days between<br>the student's birthdate and<br>the date of the eighth<br>Measles dose administered.  | Student > Health ><br>Immunizations; Census ><br>People > Demographics ><br>Birth Date |
|                                                        | Numeric                                                                                                    | Calculated value =<br>immunization.doseDate8date<br>minus student.birthdate            |
| Measles 9<br>immunization.code = Measles               | The number of days between<br>the student's birthdate and<br>the date of the ninth Measles<br>dose administered.   | Student > Health ><br>Immunizations; Census ><br>People > Demographics ><br>Birth Date |
|                                                        | Numeric                                                                                                    | Calculated value =<br>immunization.doseDate9date<br>minus student.birthdate            |

| Data Element                                            | Description                                                                                                    | Location                                                                               |
|---------------------------------------------------------|----------------------------------------------------------------------------------------------------|----------------------------------------------------------------------------------------|
| <b>Measles 10</b><br><i>immunization.code = Measles</i> | The number of days between<br>the student's birthdate and<br>the date of the tenth Measles<br>dose administered. | Student > Health ><br>Immunizations; Census ><br>People > Demographics ><br>Birth Date |
|                                                         | Numeric                                                                                                    | Calculated value =<br>immunization.doseDate10date<br>minus student.birthdate           |
| Mumps 1<br><i>immunization.code = Mumps</i>             | The number of days between<br>the student's birthdate and<br>the date of the first Mumps<br>dose administered.   | Student > Health ><br>Immunizations; Census ><br>People > Demographics ><br>Birth Date |
|                                                         | Numeric                                                                                                    | Calculated value =<br>immunization.doseDate1date<br>minus student.birthdate            |
| Mumps 2<br><i>immunization.code = Mumps</i>             | The number of days between<br>the student's birthdate and<br>the date of the second<br>Mumps dose administered.  | Student > Health ><br>Immunizations; Census ><br>People > Demographics ><br>Birth Date |
|                                                         | Numeric                                                                                                    | Calculated value =<br>immunization.doseDate2date<br>minus student.birthdate            |
| Mumps 3<br>immunization.code = Mumps                    | The number of days between<br>the student's birthdate and<br>the date of the third Mumps<br>dose administered.   | Student > Health ><br>Immunizations; Census ><br>People > Demographics ><br>Birth Date |
|                                                         | Numeric                                                                                                    | Calculated value =<br>immunization.doseDate3date<br>minus student.birthdate            |
| Mumps 4<br><i>immunization.code = Mumps</i>             | The number of days between<br>the student's birthdate and<br>the date of the fourth Mumps<br>dose administered.  | Student > Health ><br>Immunizations; Census ><br>People > Demographics ><br>Birth Date |
|                                                         | Numeric                                                                                                    | Calculated value =<br>immunization.doseDate4date<br>minus student.birthdate            |

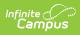

| Data Element                                       | Description                                                                                                    | Location                                                                               |
|----------------------------------------------------|----------------------------------------------------------------------------------------------------|----------------------------------------------------------------------------------------|
| <b>Mumps 5</b><br><i>immunization.code = Mumps</i> | The number of days between<br>the student's birthdate and<br>the date of the fifth Mumps<br>dose administered.   | Student > Health ><br>Immunizations; Census ><br>People > Demographics ><br>Birth Date |
|                                                    | Numeric                                                                                                    | Calculated value =<br>immunization.doseDate5date<br>minus student.birthdate            |
| Mumps 6<br><i>immunization.code = Mumps</i>        | The number of days between<br>the student's birthdate and<br>the date of the sixth Mumps<br>dose administered.   | Student > Health ><br>Immunizations; Census ><br>People > Demographics ><br>Birth Date |
|                                                    | Numeric                                                                                                    | Calculated value =<br>immunization.doseDate6date<br>minus student.birthdate            |
| Mumps 7<br><i>immunization.code = Mumps</i>        | The number of days between<br>the student's birthdate and<br>the date of the seventh<br>Mumps dose administered. | Student > Health ><br>Immunizations; Census ><br>People > Demographics ><br>Birth Date |
|                                                    | Numeric                                                                                                    | Calculated value =<br>immunization.doseDate7date<br>minus student.birthdate            |
| Mumps 8<br>immunization.code = Mumps               | The number of days between<br>the student's birthdate and<br>the date of the eighth Mumps<br>dose administered.  | Student > Health ><br>Immunizations; Census ><br>People > Demographics ><br>Birth Date |
|                                                    | Numeric                                                                                                    | Calculated value =<br>immunization.doseDate8date<br>minus student.birthdate            |
| Mumps 9<br>immunization.code = Mumps               | The number of days between<br>the student's birthdate and<br>the date of the ninth Mumps<br>dose administered.   | Student > Health ><br>Immunizations; Census ><br>People > Demographics ><br>Birth Date |
|                                                    | Numeric                                                                                                    | Calculated value =<br>immunization.doseDate9date<br>minus student.birthdate            |

| Data Element                                           | Description                                                                                                    | Location                                                                               |
|--------------------------------------------------------|----------------------------------------------------------------------------------------------------|----------------------------------------------------------------------------------------|
| Mumps 10<br>immunization.code = Mumps                  | The number of days between<br>the student's birthdate and<br>the date of the tenth Mumps<br>dose administered.    | Student > Health ><br>Immunizations; Census ><br>People > Demographics ><br>Birth Date |
|                                                        | Numeric                                                                                                    | Calculated value =<br>immunization.doseDate10date<br>minus student.birthdate           |
| <b>Rubella 1</b><br><i>immunization.code = Rubella</i> | The number of days between<br>the student's birthdate and<br>the date of the first Rubella<br>dose administered.  | Student > Health ><br>Immunizations; Census ><br>People > Demographics ><br>Birth Date |
|                                                        | Numeric                                                                                                    | Calculated value =<br>immunization.doseDate1date<br>minus student.birthdate            |
| <b>Rubella 2</b><br><i>immunization.code = Rubella</i> | The number of days between<br>the student's birthdate and<br>the date of the second<br>Rubella dose administered. | Student > Health ><br>Immunizations; Census ><br>People > Demographics ><br>Birth Date |
|                                                        | Numeric                                                                                                    | Calculated value =<br>immunization.doseDate2date<br>minus student.birthdate            |
| <b>Rubella 3</b><br><i>immunization.code = Rubella</i> | The number of days between<br>the student's birthdate and<br>the date of the third Rubella<br>dose administered.  | Student > Health ><br>Immunizations; Census ><br>People > Demographics ><br>Birth Date |
|                                                        | Numeric                                                                                                    | Calculated value =<br>immunization.doseDate3date<br>minus student.birthdate            |
| <b>Rubella 4</b><br><i>immunization.code = Rubella</i> | The number of days between<br>the student's birthdate and<br>the date of the fourth Rubella<br>dose administered. | Student > Health ><br>Immunizations; Census ><br>People > Demographics ><br>Birth Date |
|                                                        | Numeric                                                                                                    | Calculated value =<br>immunization.doseDate4date<br>minus student.birthdate            |

| Data Element                                           | Description                                                                                                    | Location                                                                               |
|--------------------------------------------------------|----------------------------------------------------------------------------------------------------|----------------------------------------------------------------------------------------|
| <b>Rubella 5</b><br><i>immunization.code = Rubella</i> | The number of days between<br>the student's birthdate and<br>the date of the fifth Rubella<br>dose administered.   | Student > Health ><br>Immunizations; Census ><br>People > Demographics ><br>Birth Date |
|                                                        | Numeric                                                                                                    | Calculated value =<br>immunization.doseDate5date<br>minus student.birthdate            |
| <b>Rubella 6</b><br><i>immunization.code = Rubella</i> | The number of days between<br>the student's birthdate and<br>the date of the sixth Rubella<br>dose administered.   | Student > Health ><br>Immunizations; Census ><br>People > Demographics ><br>Birth Date |
|                                                        | Numeric                                                                                                    | Calculated value =<br>immunization.doseDate6date<br>minus student.birthdate            |
| <b>Rubella 7</b><br><i>immunization.code = Rubella</i> | The number of days between<br>the student's birthdate and<br>the date of the seventh<br>Rubella dose administered. | Student > Health ><br>Immunizations; Census ><br>People > Demographics ><br>Birth Date |
|                                                        | Numeric                                                                                                    | Calculated value =<br>immunization.doseDate7date<br>minus student.birthdate            |
| <b>Rubella 8</b><br><i>immunization.code = Rubella</i> | The number of days between<br>the student's birthdate and<br>the date of the eighth Rubella<br>dose administered.  | Student > Health ><br>Immunizations; Census ><br>People > Demographics ><br>Birth Date |
|                                                        | Numeric                                                                                                    | Calculated value =<br>immunization.doseDate8date<br>minus student.birthdate            |
| <b>Rubella 9</b><br><i>immunization.code = Rubella</i> | The number of days between<br>the student's birthdate and<br>the date of the ninth Rubella<br>dose administered.   | Student > Health ><br>Immunizations; Census ><br>People > Demographics ><br>Birth Date |
|                                                        | Numeric                                                                                                    | Calculated value =<br>immunization.doseDate9date<br>minus student.birthdate            |

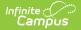

| Data Element                                            | Element Description                                                                                              |                                                                                        |
|---------------------------------------------------------|----------------------------------------------------------------------------------------------------|----------------------------------------------------------------------------------------|
| <b>Rubella 10</b><br><i>immunization.code = Rubella</i> | The number of days between<br>the student's birthdate and<br>the date of the tenth Rubella<br>dose administered. | Student > Health ><br>Immunizations; Census ><br>People > Demographics ><br>Birth Date |
|                                                         | Numeric                                                                                                    | Calculated value =<br>immunization.doseDate10date<br>minus student.birthdate           |

### **Report Examples**

CO\_Digital\_Upload\_K12\_CENT\_20-21 - Notepad

File Edit Format View Help

```
Littleton 6|1382|Centennial Academy|3306 W Berry Ave|244|3|80123|2021-07-21 12:07:37|10
Littleton 6|1382|Centennial Academy|3306 W Berry Ave|244|3|80123|2021-07-21 12:07:37|11
Littleton 6|1382|Centennial Academy|3306 W Berry Ave|244|3|80123|2021-07-21 12:07:37|11
Littleton 6|1382|Centennial Academy|3306 W Berry Ave|244|3|80123|2021-07-21 12:07:37|11
Littleton 6|1382|Centennial Academy|3306 W Berry Ave|244|3|80123|2021-07-21 12:07:37|11
```

State Upload Format

| K12CO I        | K12CO Digital Upload Records:324 |             |                     |               |                 |                 |                        |
|----------------|----------------------------------|-------------|---------------------|---------------|-----------------|-----------------|------------------------|
|                |                                  | School_Name | School_Address      | School_CityID | School_CountyID | School_ZIP_CODE | Date_Create            |
| Littleton<br>6 |                                  |             | 3306 W Berry<br>Ave | 244           | 3               | 180123          | 2021-07-21<br>12:07:46 |
| Littleton<br>6 |                                  |             | 3306 W Berry<br>Ave | 244           | 3               | 180123          | 2021-07-21<br>12:07:46 |
| Littleton<br>6 |                                  |             | 3306 W Berry<br>Ave | 244           | 3               | 180123          | 2021-07-21<br>12:07:46 |
| Littleton<br>6 | 1382                             |             | 3306 W Berry<br>Ave | 244           | 3               | 180123          | 2021-07-21<br>12:07:46 |
| Littleton      | 1202                             | Centennial  | 3306 W Berry        | 244           | 2               | 00102           | 2021-07-21             |

HTML Format

| 1  | A           | В           | C         | D           | E         | F         | G         | Н               |       |
|----|-------------|-------------|-----------|-------------|-----------|-----------|-----------|-----------------|-------|
| 1  | District    | School_Code | School_Na | School_Ac   | School_Ci | School_Co | School_ZI | Date_Created    | Stude |
| 2  | Littleton 6 | 1382        | Centennia | 3306 W Be   | 244       | 3         | 80123     | 7/21/2021 12:07 | 108   |
| 3  | Littleton 6 | 1382        | Centennia | 3306 W Be   | 244       | 3         | 80123     | 7/21/2021 12:07 | 110   |
| 4  | Littleton 6 | 1382        | Centennia | 3306 W Be   | 244       | 3         | 80123     | 7/21/2021 12:07 | 110   |
| 5  | Littleton 6 | 1382        | Centennia | 3306 W Be   | 244       | 3         | 80123     | 7/21/2021 12:07 | 114   |
| 6  | Littleton 6 | 1382        | Centennia | 3306 W Be   | 244       | 3         | 80123     | 7/21/2021 12:07 | 121   |
| 7  | Littleton 6 | 1382        | Centennia | 3306 W Be   | 244       | 3         | 80123     | 7/21/2021 12:07 | 126   |
| 8  | Littleton 6 | 1382        | Centennia | 3306 W Be   | 244       | 3         | 80123     | 7/21/2021 12:07 | 128   |
| 9  | Littleton 6 | 1382        | Centennia | 3306 W Be   | 244       | 3         | 80123     | 7/21/2021 12:07 | 131   |
| 10 | Littleton 6 | 1382        | Centennia | 3306 W Be   | 244       | 3         | 80123     | 7/21/2021 12:07 | 133   |
| 11 | Littleton 6 | 1382        | Centennia | 3306 W Be   | 244       | 3         | 80123     | 7/21/2021 12:07 | 134   |
| 12 | Littleton 6 | 1382        | Centennia | 3306 W Be   | 244       | 3         | 80123     | 7/21/2021 12:07 | 134   |
| 10 | Linkland C. | 1000        | Contonai  | 2200 140 0- | 244       | 2         | 00100     | 7/04/0001 10:07 | 104   |

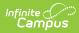

#### **Previous Versions**

CO Digital Upload K-12 (Colorado) [.2307 and previous]